ФЕДЕРАЛЬНОЕ АГЕНТСТВО ЖЕЛЕЗНОДОРОЖНОГО ТРАНСПОРТА

Федеральное государственное бюджетное образовательное учреждение высшего образования «Иркутский государственный университет путей сообщения» **Красноярский институт железнодорожного транспорта** - филиал Федерального государственного бюджетного образовательного учреждения высшего образования «Иркутский государственный университет путей сообщения» Красноярский техникум железнодорожного транспорта

(ФГБОУ ВО КрИЖТ ИрГУПС КТЖТ)

### **РАБОЧАЯ ПРОГРАММА ДИСЦИПЛИНЫ**

### **ЕН.02. ИНФОРМАТИКА**

для специальности

23.02.06 Техническая эксплуатация подвижного состава железных дорог (вагоны)

Базовая подготовка

среднего профессионального образования

Красноярск 2018

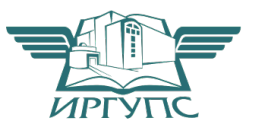

Рабочая программа дисциплины ЕН.02 Информатика разработана на основе Федерального государственного образовательного стандарта среднего профессионального образования по специальности 23.02.06 Техническая эксплуатация подвижного состава железных дорог (локомотивы), утвержденного приказом Министерства образования и науки РФ от 22 апреля 2014 г. № 388.

**PACCMOTPEHO** На заседании цикловой комиссии ЕН, ОПД протокол № 10 от « 07 » 06 2018 г. Председатель ЦК ДА. Малинчик

#### **COLTACOBAHO**

Заместитель директора по учебной и методической работе СПО  $\frac{MyW}{x \cancel{19}}$  M.T. Kywkob Rym

Разработчик: Ратушняк В.С. преподаватель КТЖТ КрИЖТ ИрГУПС

### **СОДЕРЖАНИЕ**

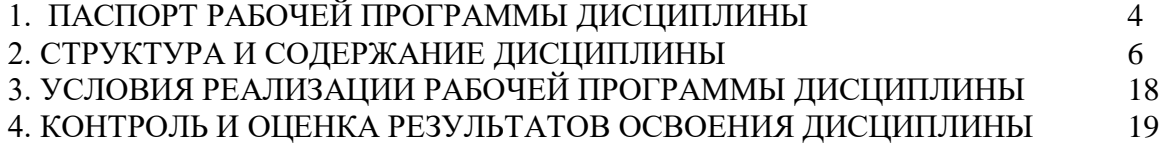

#### **1. ПАСПОРТ РАБОЧЕЙ ПРОГРАММЫ ДИСЦИПЛИНЫ**

#### **1.1. Область применения**

Рабочая программа дисциплины ЕН.02. Информатика разработана на основе Федерального государственного образовательного стандарта по специальности СПО 23.02.06 Техническая эксплуатация подвижного состава железных дорог (локомотивы).

### **1.2. Место дисциплины в структуре программы подготовки специалистов среднего звена**

Дисциплина ЕН.02. Информатика входит в математический и общей естественнонаучный учебный цикл.

### **1.3. Цели и задачи дисциплины – требования к результатам освоения дисциплины**

В результате освоения дисциплины ЕН.02. Информатика обучающийся должен уметь:

- использовать изученные прикладные программные средства;

Знать:

- основные понятия автоматизированной обработки информации, общий состав и структуру персональных электронно-вычислительных машин (далее – ЭВМ) и вычислительных систем;

- базовые системные программные продукты и пакеты прикладных программ.

Изучение дисциплины предполагает освоение следующих общих и профессиональных компетенций:

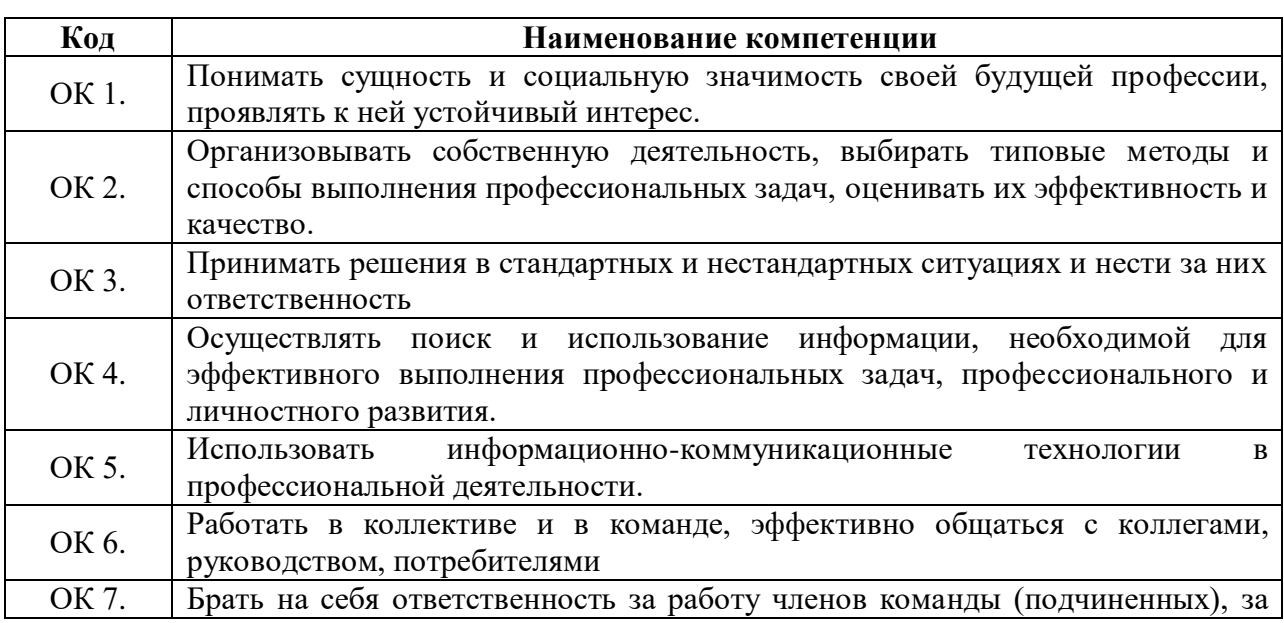

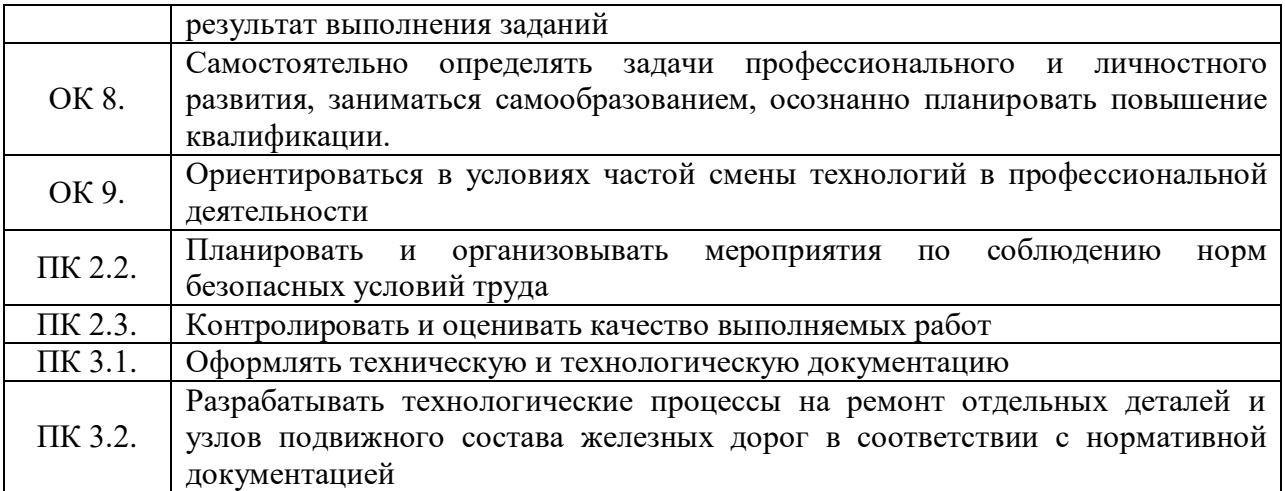

# **1.4. Количество часов на освоение программы дисциплины (очная форма обучения)**

#### Максимальная учебная нагрузка обучающегося: 111 часов, в том числе:

- обязательная аудиторная учебная нагрузка обучающегося 76 часов;
- самостоятельная работа обучающегося 35 часов.

# **1.5. Количество часов на освоение программы дисциплины (заочная форма обучения):**

Максимальная учебная нагрузка обучающегося: 111 часов, в том числе:

- обязательная аудиторная учебная нагрузка обучающегося 20 часов;
- самостоятельная работа обучающегося 91 час.

### **2. СТРУКТУРА И СОДЕРЖАНИЕ ДИСЦИПЛИНЫ**

### **2.1. Объем дисциплины и виды учебной работы (очная форма обучения)**

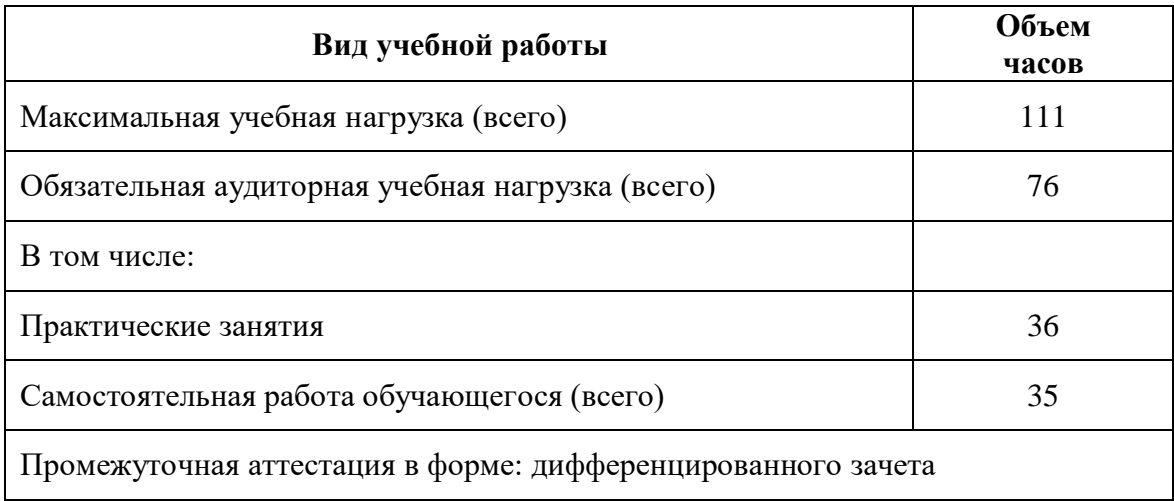

### **2.2. Объем дисциплины и виды учебной работы (заочная форма обучения)**

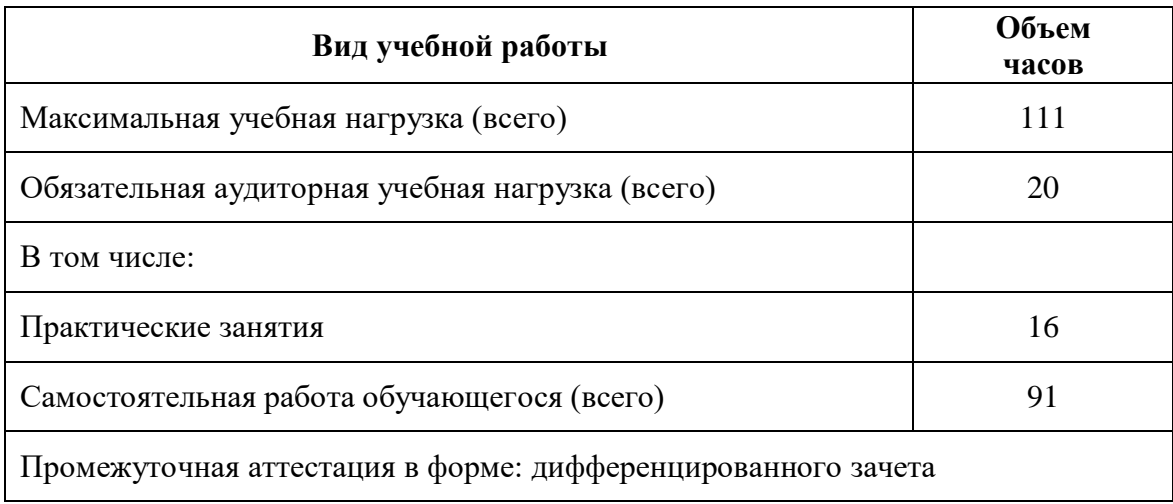

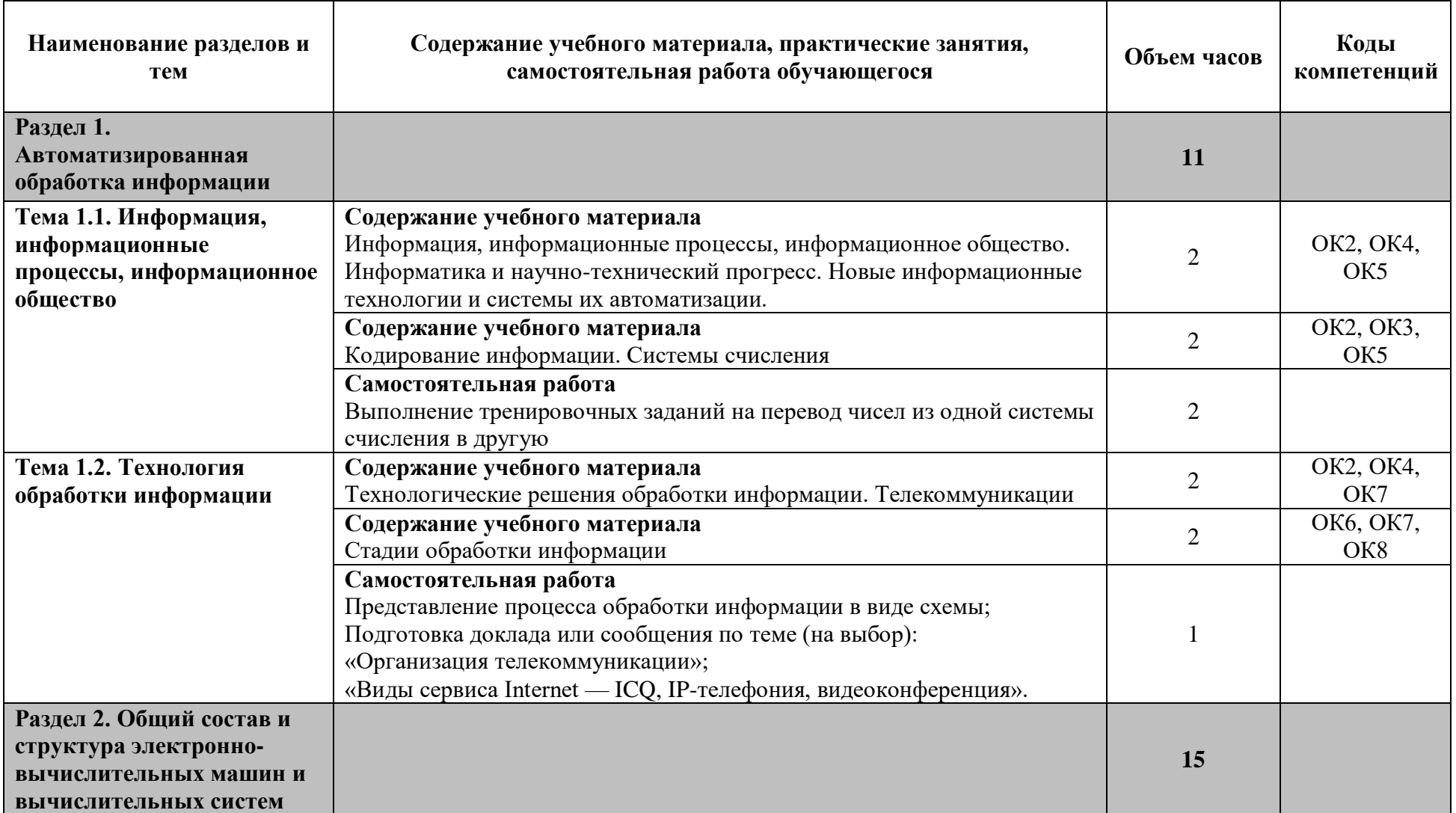

# **2.3. Тематический план и содержание дисциплины (очная форма обучения)**

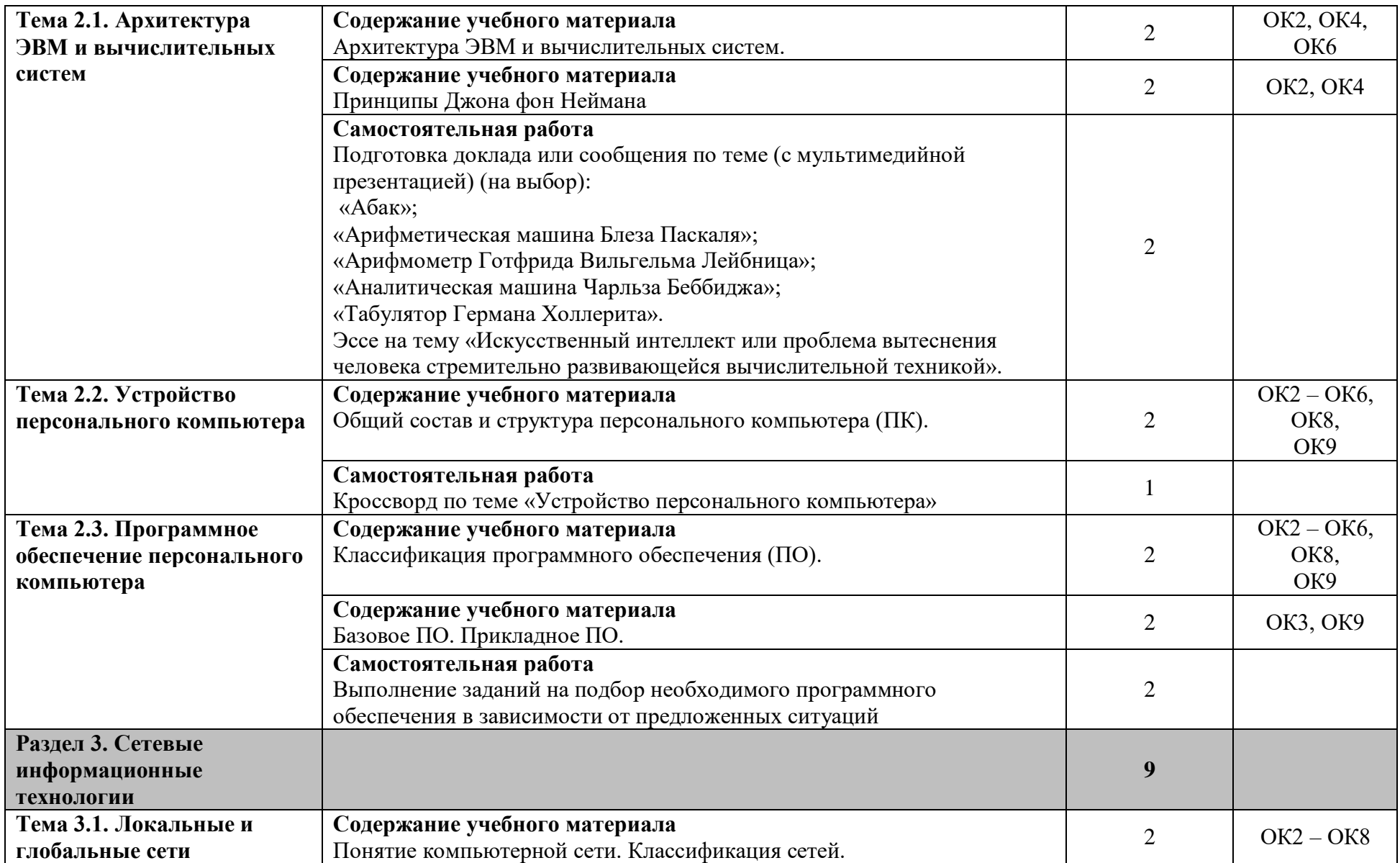

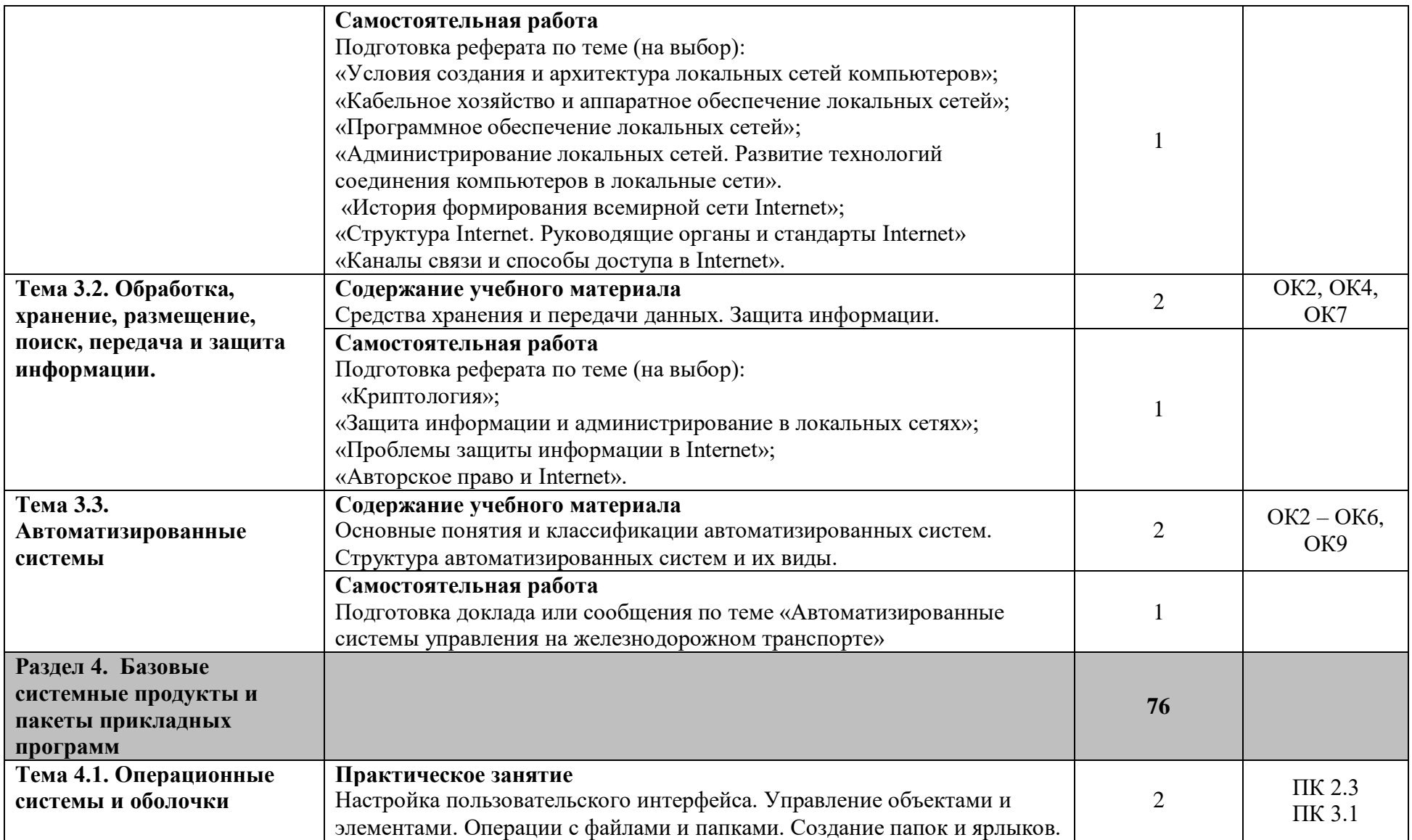

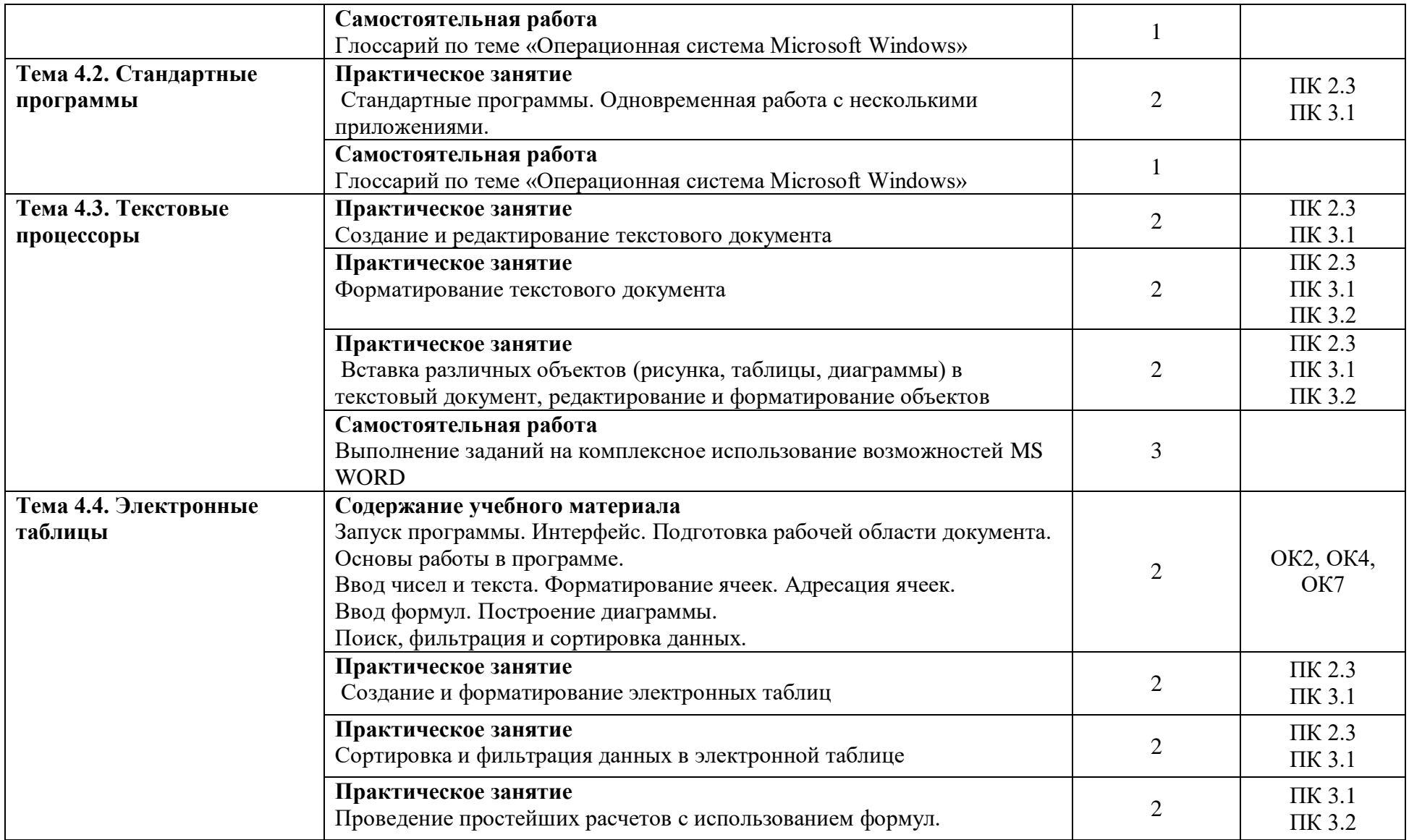

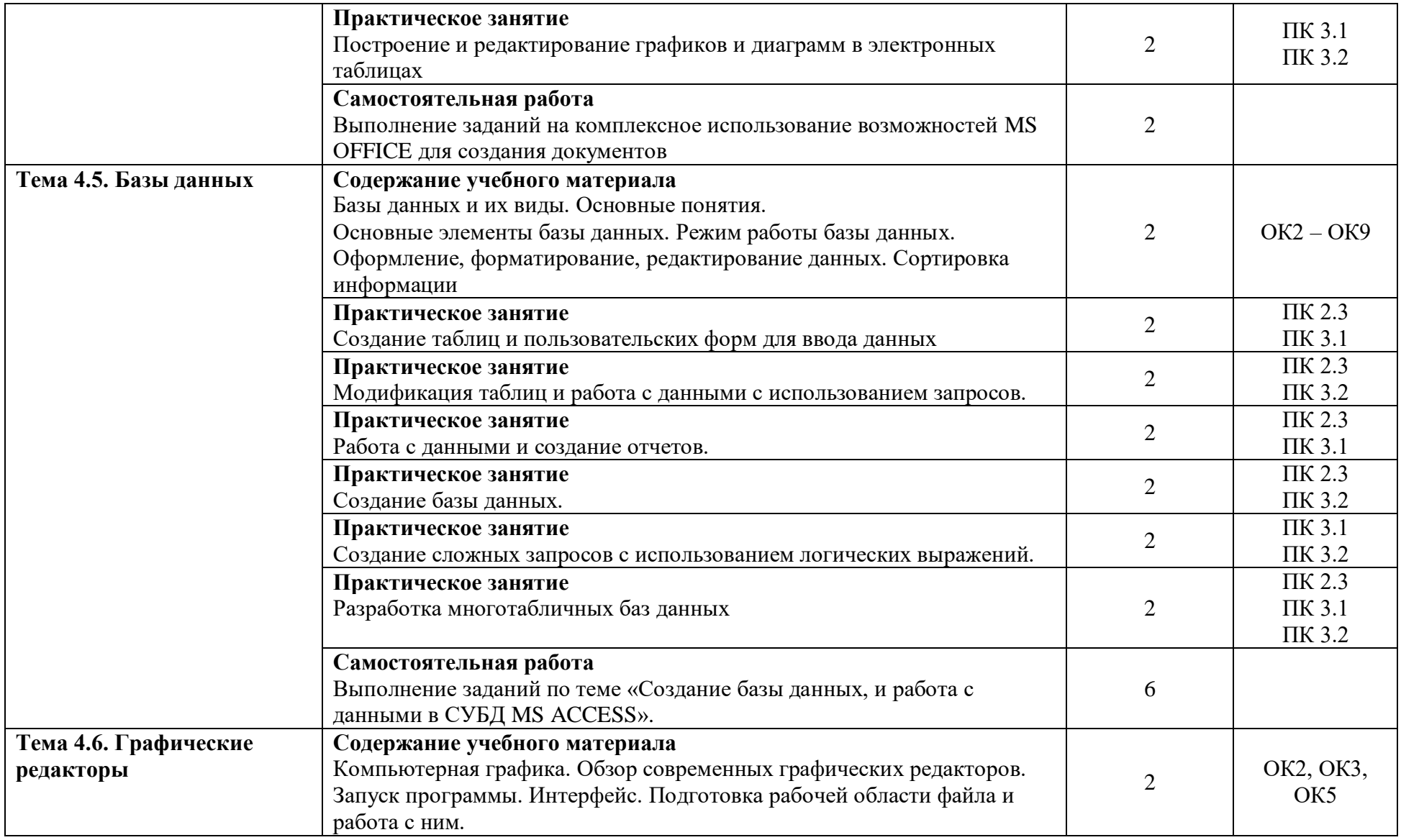

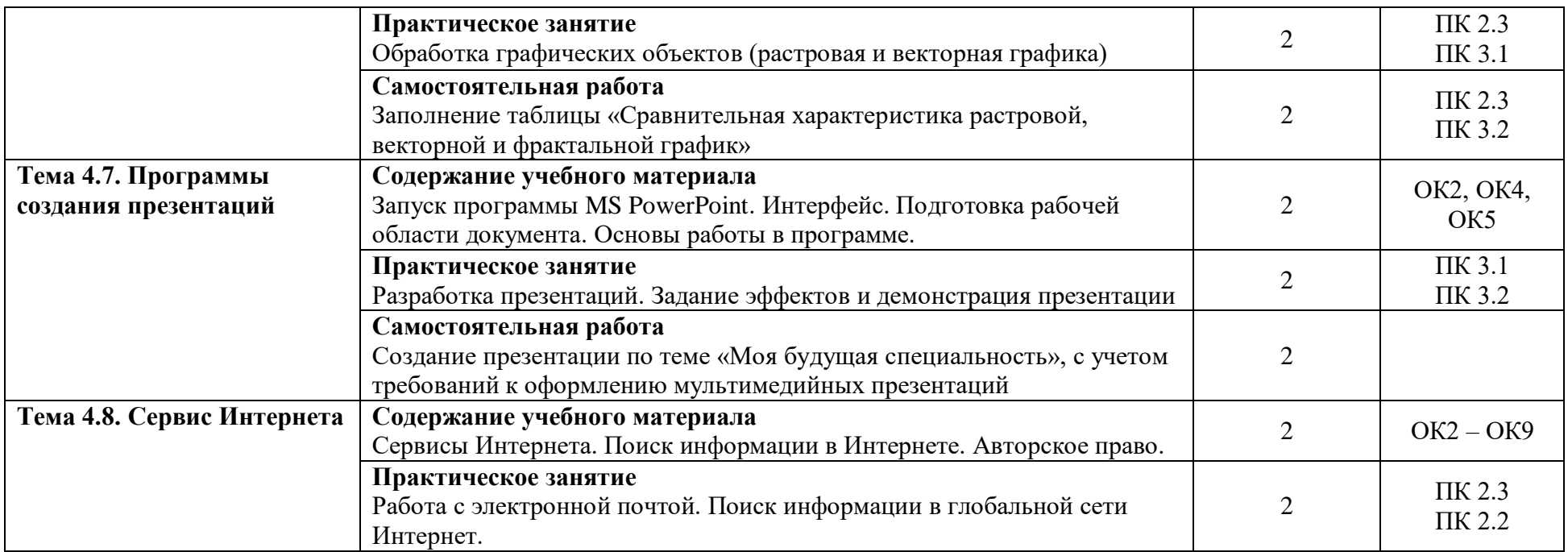

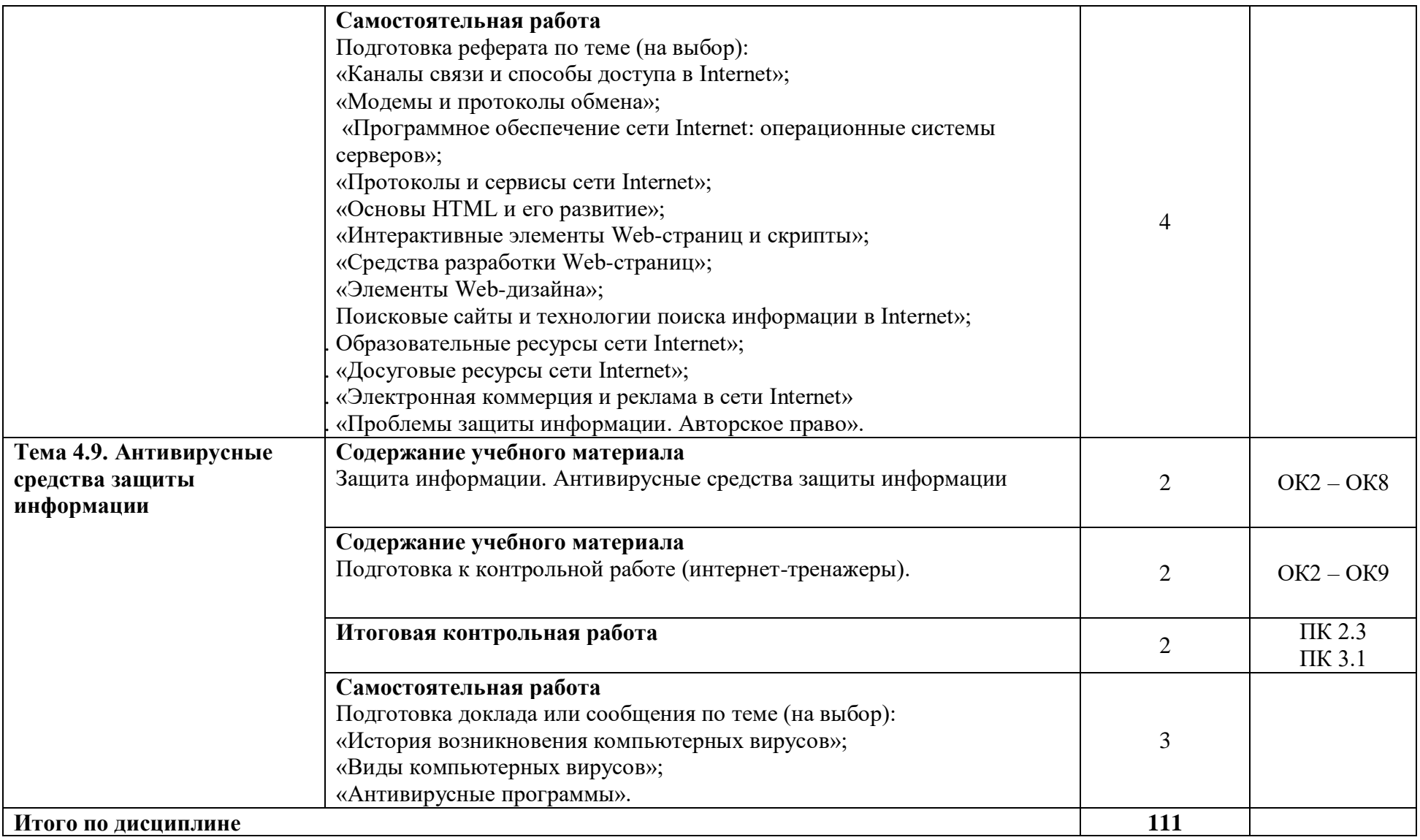

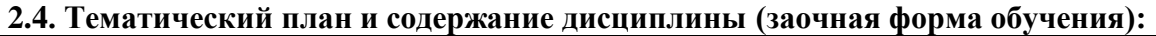

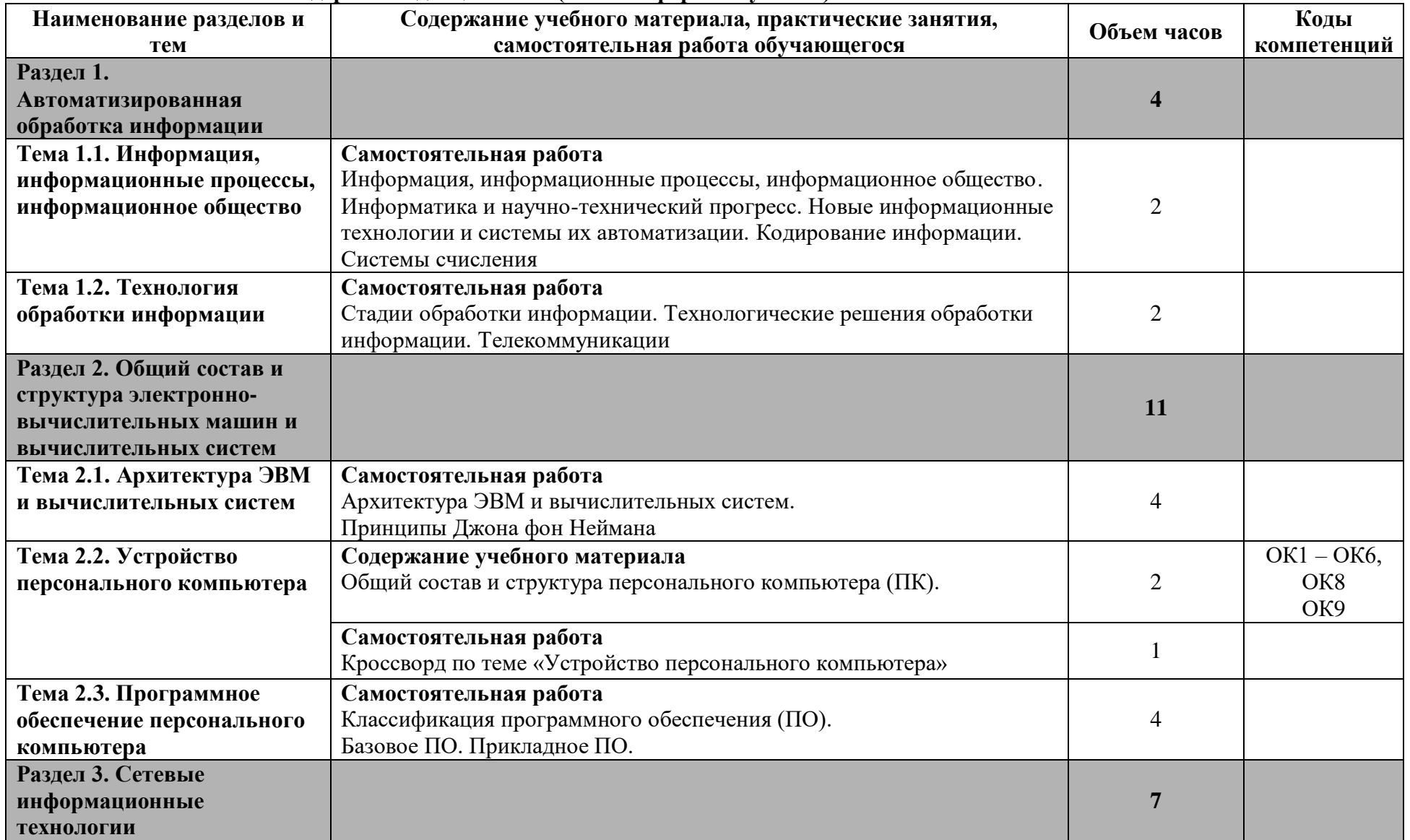

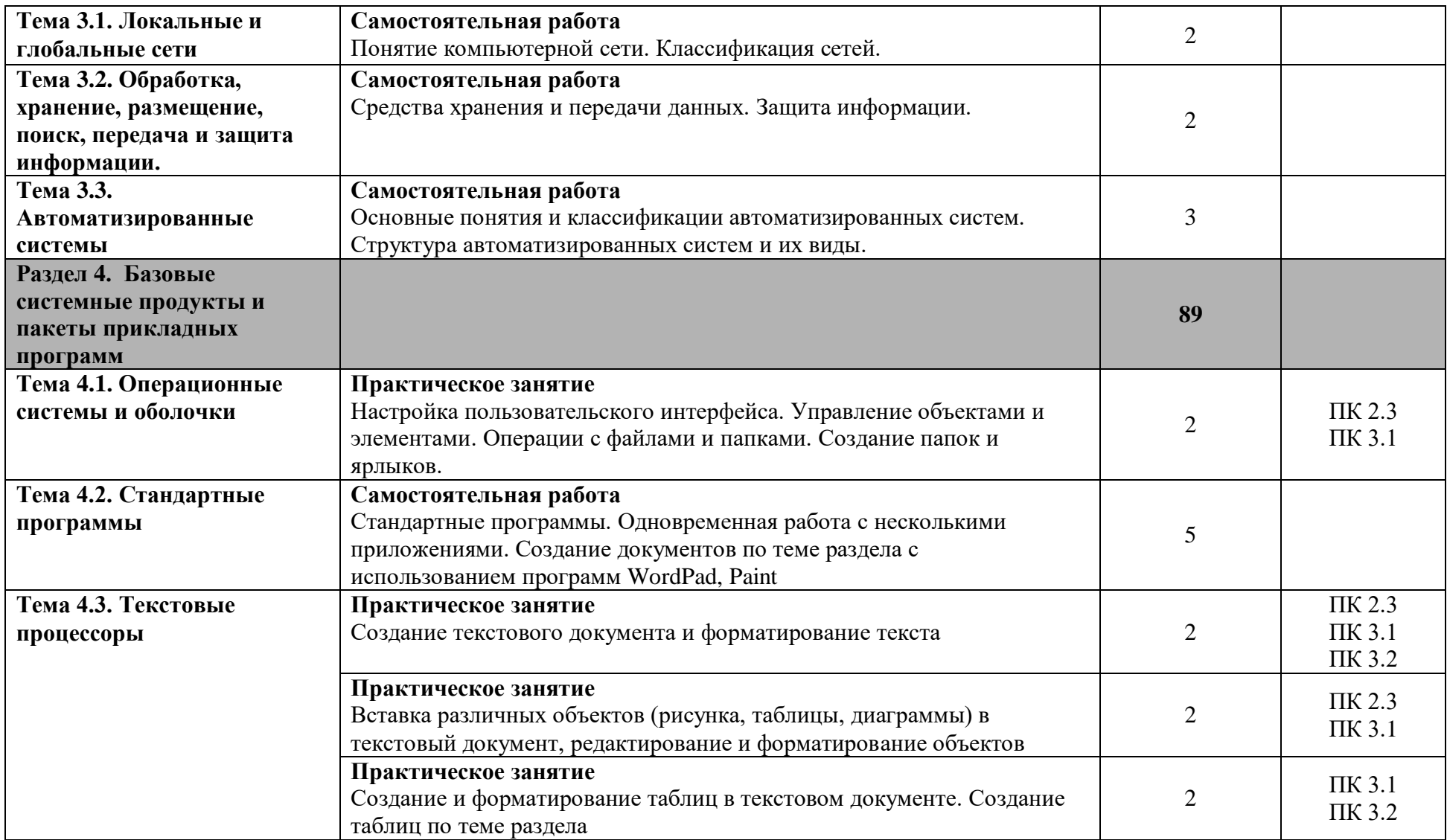

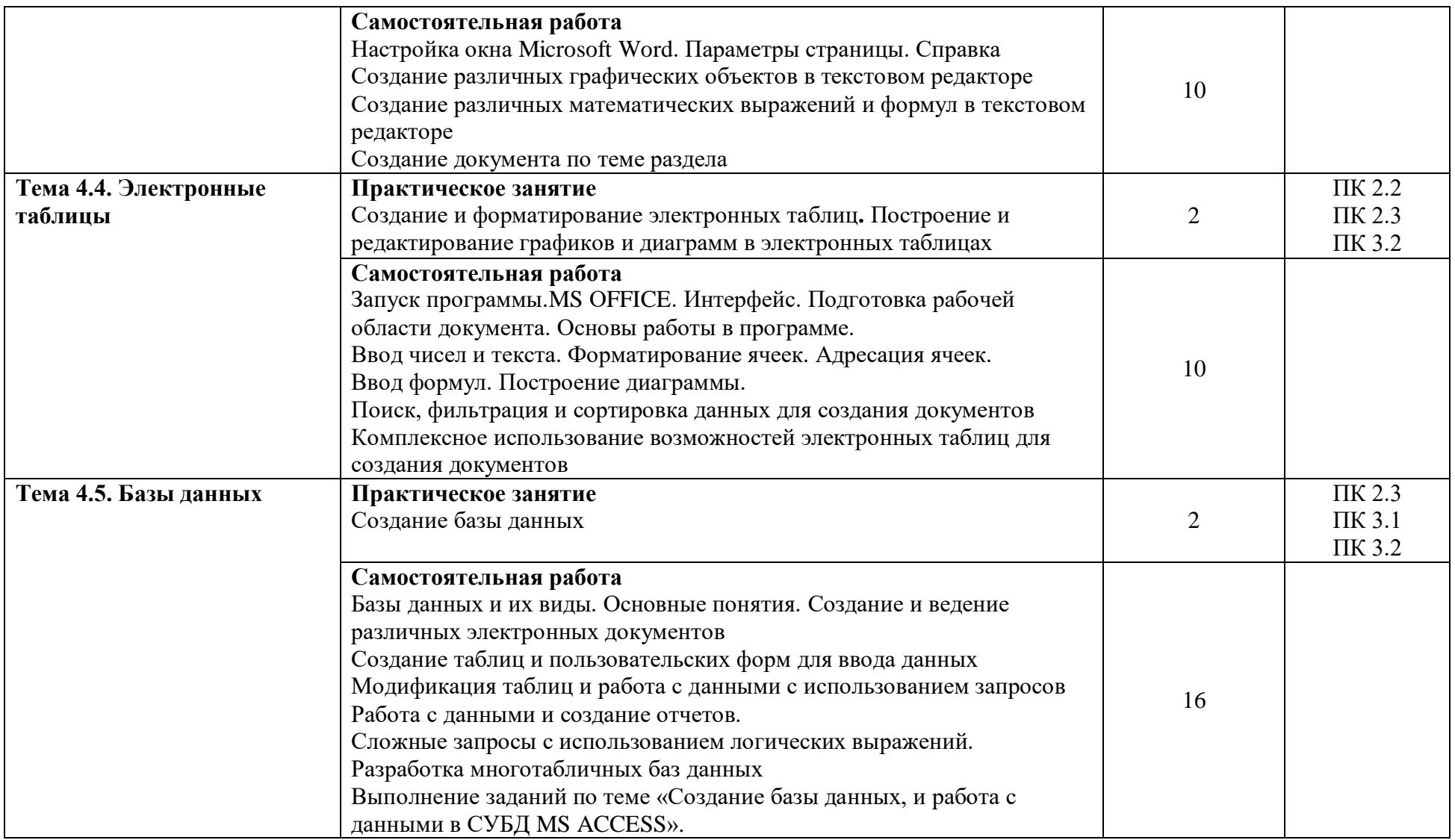

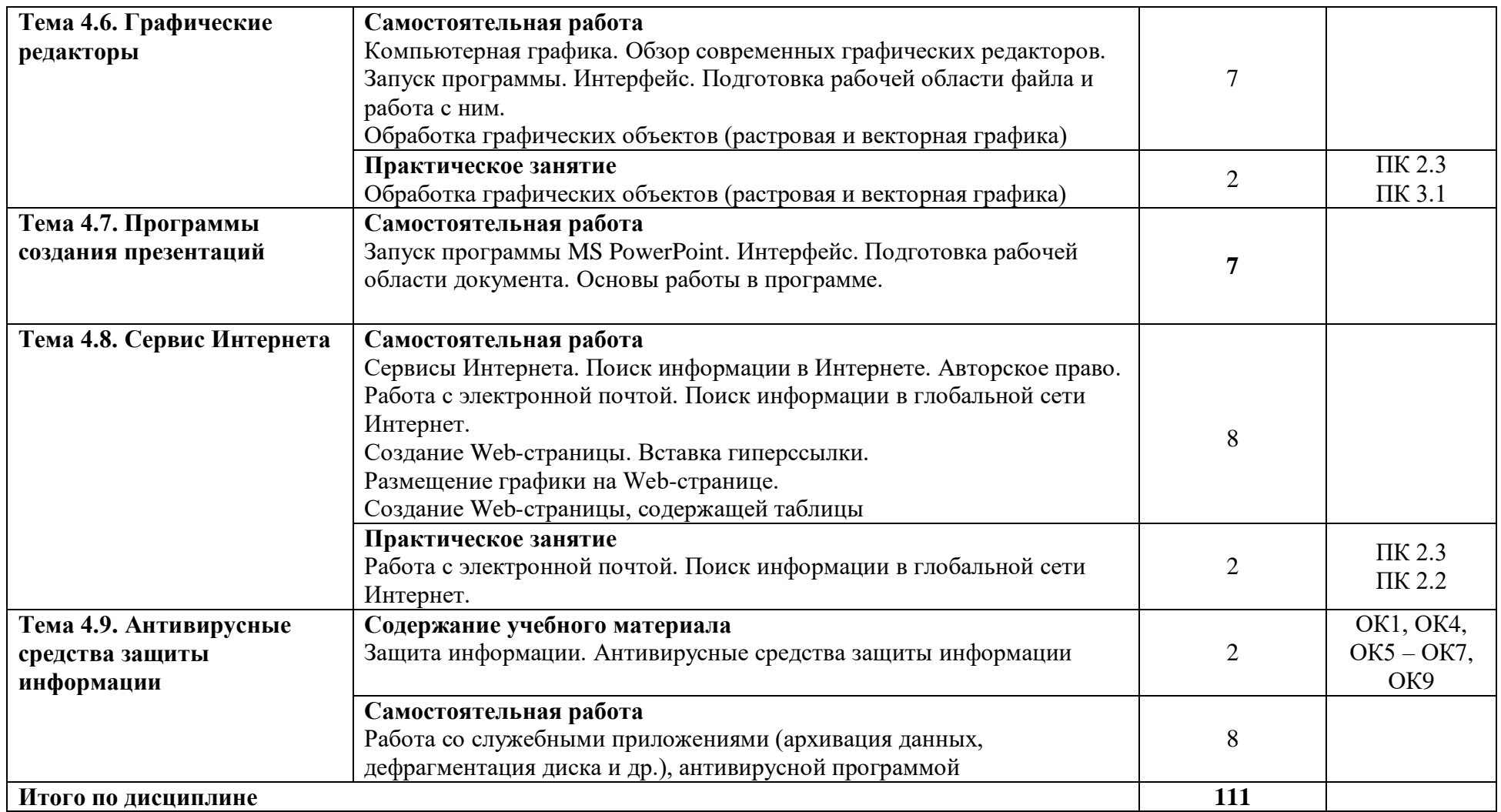

## **3. УСЛОВИЯ РЕАЛИЗАЦИИ РАБОЧЕЙ ПРОГРАММЫ ДИСЦИПЛИНЫ**

#### **3.1. Материально-техническое обеспечение**

Рабочая программа дисциплины реализуется в учебном кабинете Информатики и информационных технологий в профессиональной деятельности.

Оборудование учебного кабинета:

- рабочее место преподавателя;

- рабочие места по количеству обучающихся;

- доска

Технические средства обучения:

- персональный компьютер преподавателя с установленным лицензионным программным обеспечением;

- персональные компьютеры по количеству обучающихся с установленным лицензионным программным обеспечением;

- мультимедийное оборудование;

- плакаты, стенды.

# **3.2. Информационное обеспечение обучения. Перечень учебных изданий, Интернетресурсов, дополнительной литературы**

#### **Основана литература:**

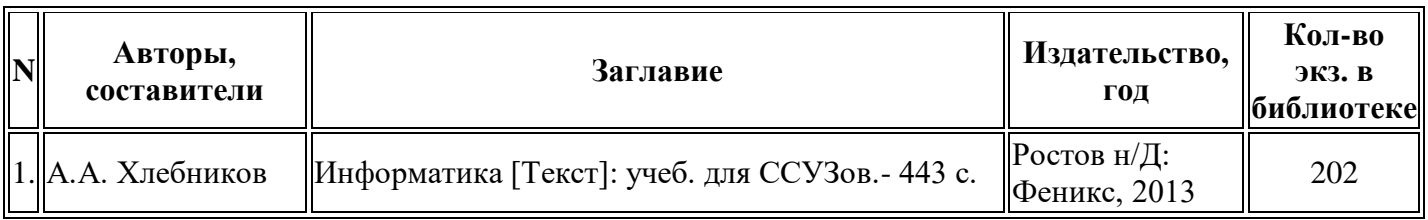

#### **Дополнительная литература:**

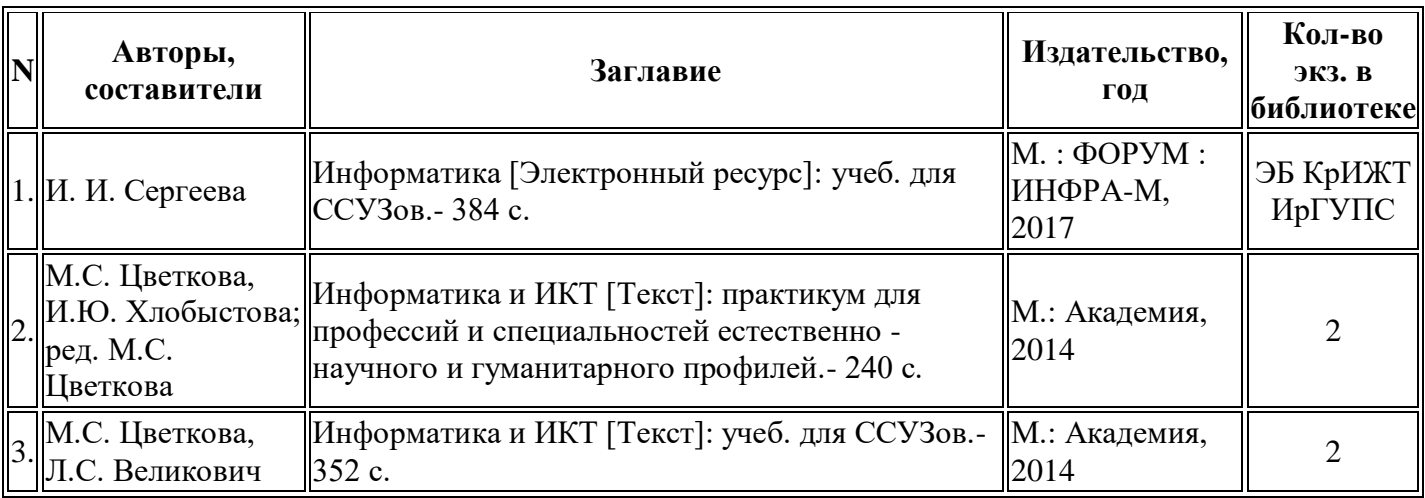

#### **4. КОНТРОЛЬ И ОЦЕНКА РЕЗУЛЬТАТОВ ОСВОЕНИЯ ДИСЦИПЛИНЫ**

4.1. Контроль и оценка результатов освоения дисциплины осуществляется преподавателем в процессе проведения текущего контроля и промежуточной аттестации (очная форма обучения).

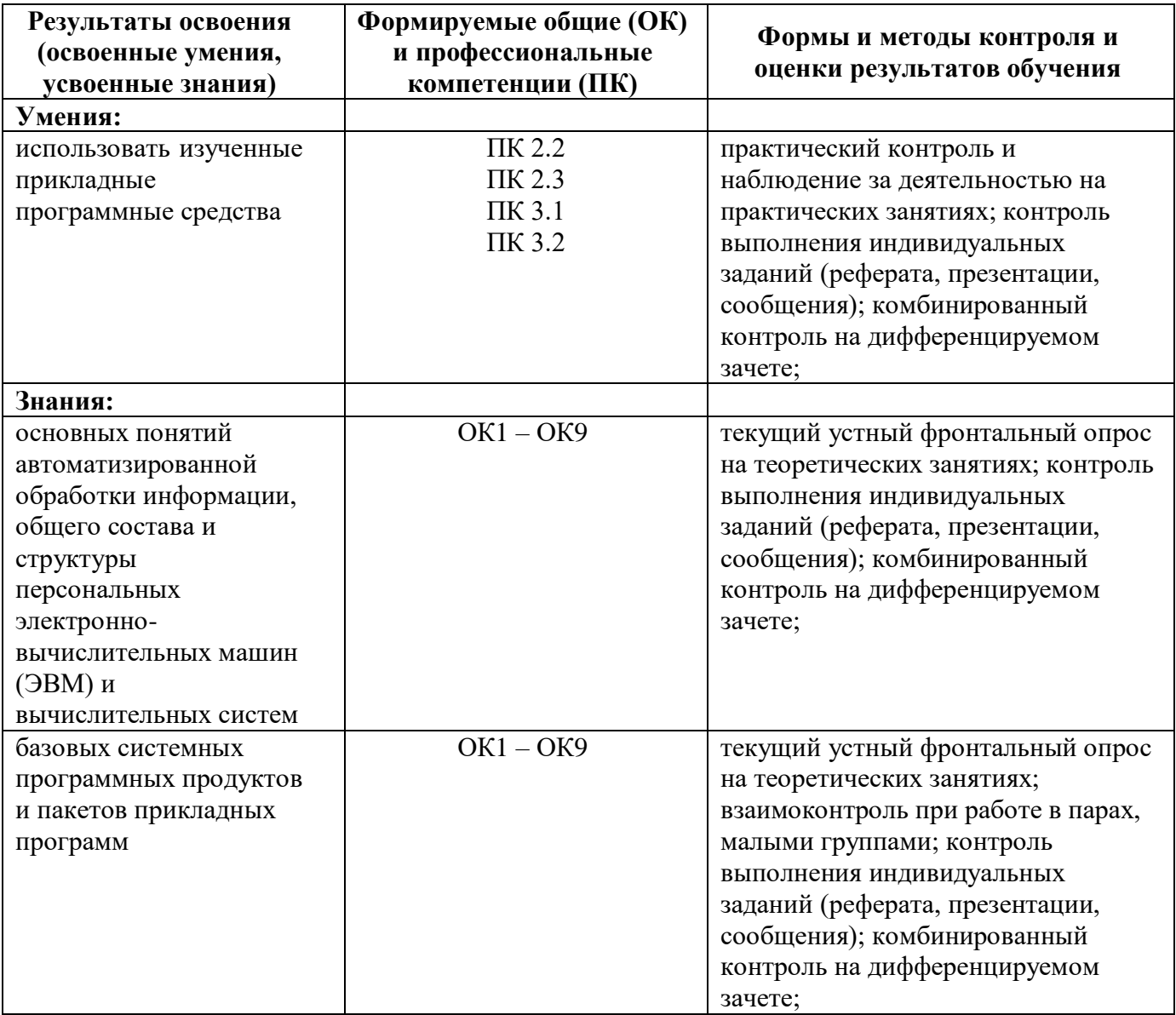

4.2. Контроль и оценка результатов освоения дисциплины осуществляется преподавателем в процессе проведения текущего контроля и промежуточной аттестации (заочная форма обучения).

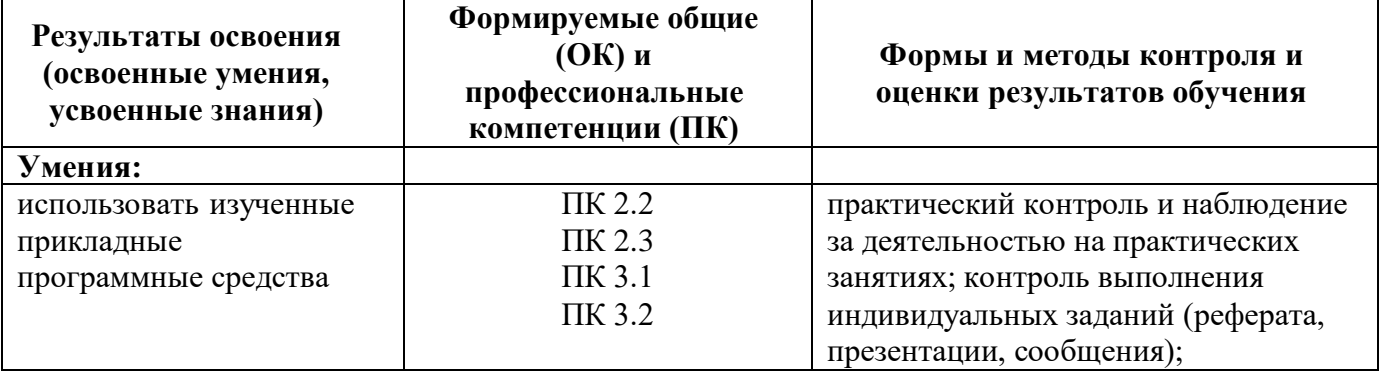

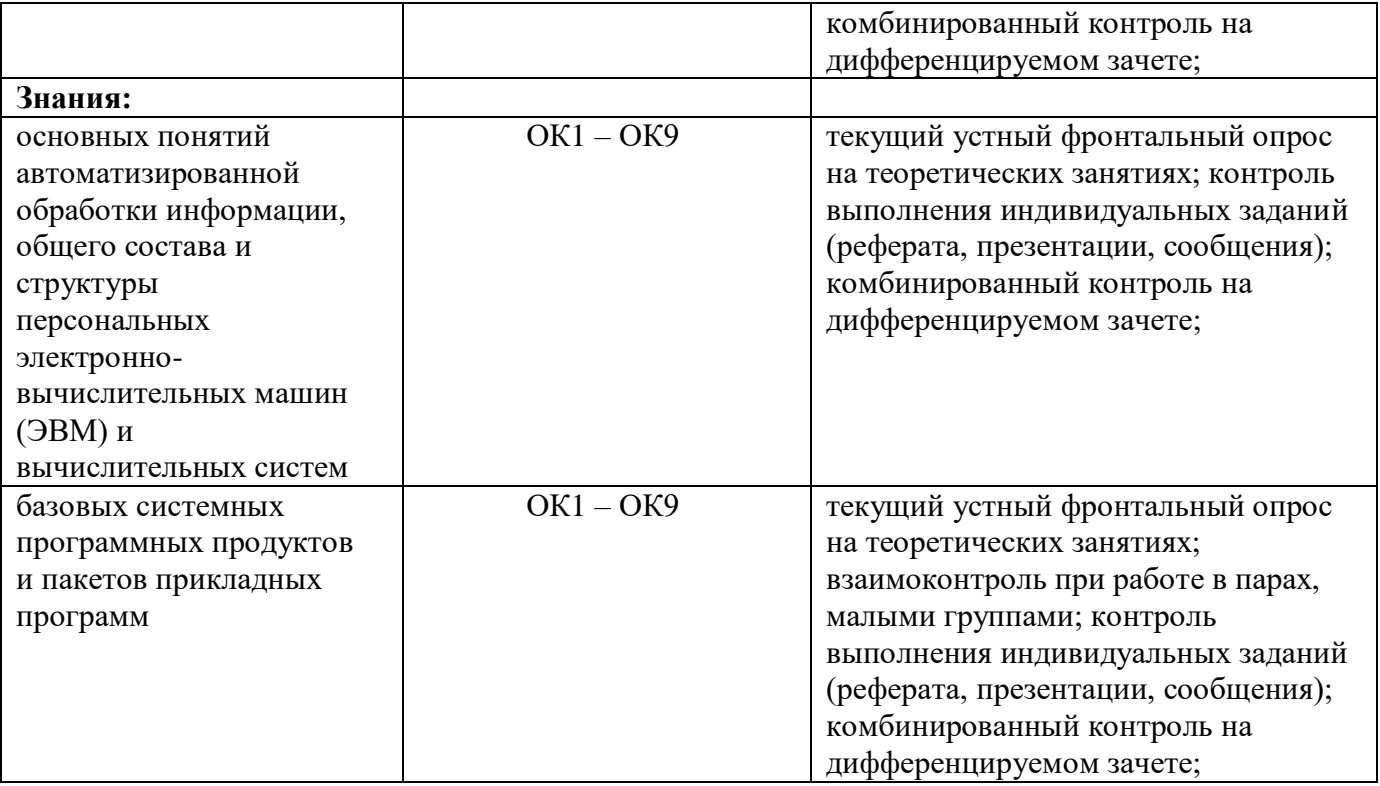